All Automator green lasers are manufactured with the highest quality sources available. greenVIS is a laser unit extremely light and solid, which perfectly adapts to integrations of lines. Thanks to the source Vanadate Yvo<sub>4</sub>, the laser is able to mark, permanently, various materials such as steel, anodized aluminium and painted surfaces, iron, cast iron and plastic. All the components are integrated in

greenVIS -Laser Marking System

the practical carter: from the source to the electrical cards; up to the scanning head with a flat lens. The greenVis model was created and produced, under the respects of the "Blue Philosophy" and under the common regulations for the well being of nature and energy consumption reduction. Automator has adopted these initiatives, not only in the choice of the components but even in the settings of the internal production mechanism; for this, Vis is a environment-friendly laser device.

# *System Overview*

# PC (Not included) PC (Not included) VIS VIS VIS  $\sqrt{2}$

#### *System Configurations*

VIS is available in two software/hardware configurations: BASIC or STAND ALONE, with three power sources models: 3W, 5W and 10W.

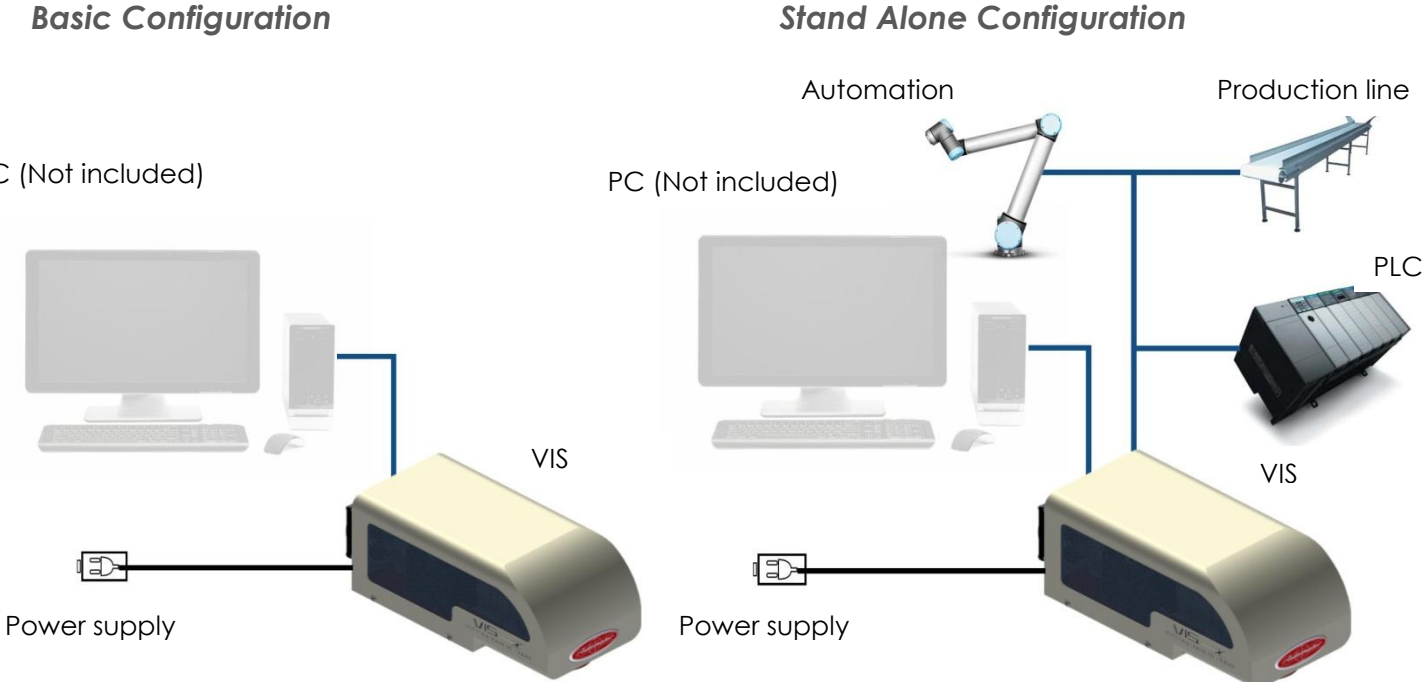

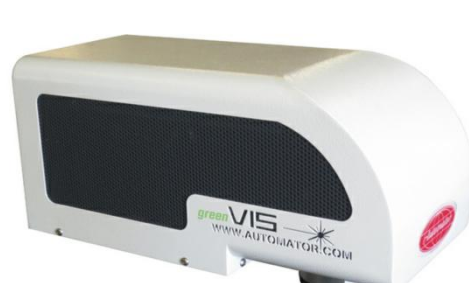

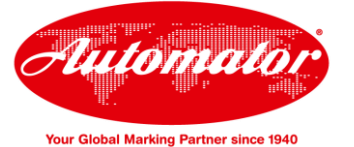

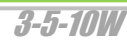

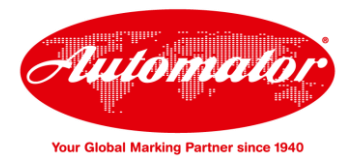

### *Options*

Adjustable X-Y-Z axis, Rotating Theta axis, Safety Class 1 enclosures

## *Automator greenVIS - Marking laser*

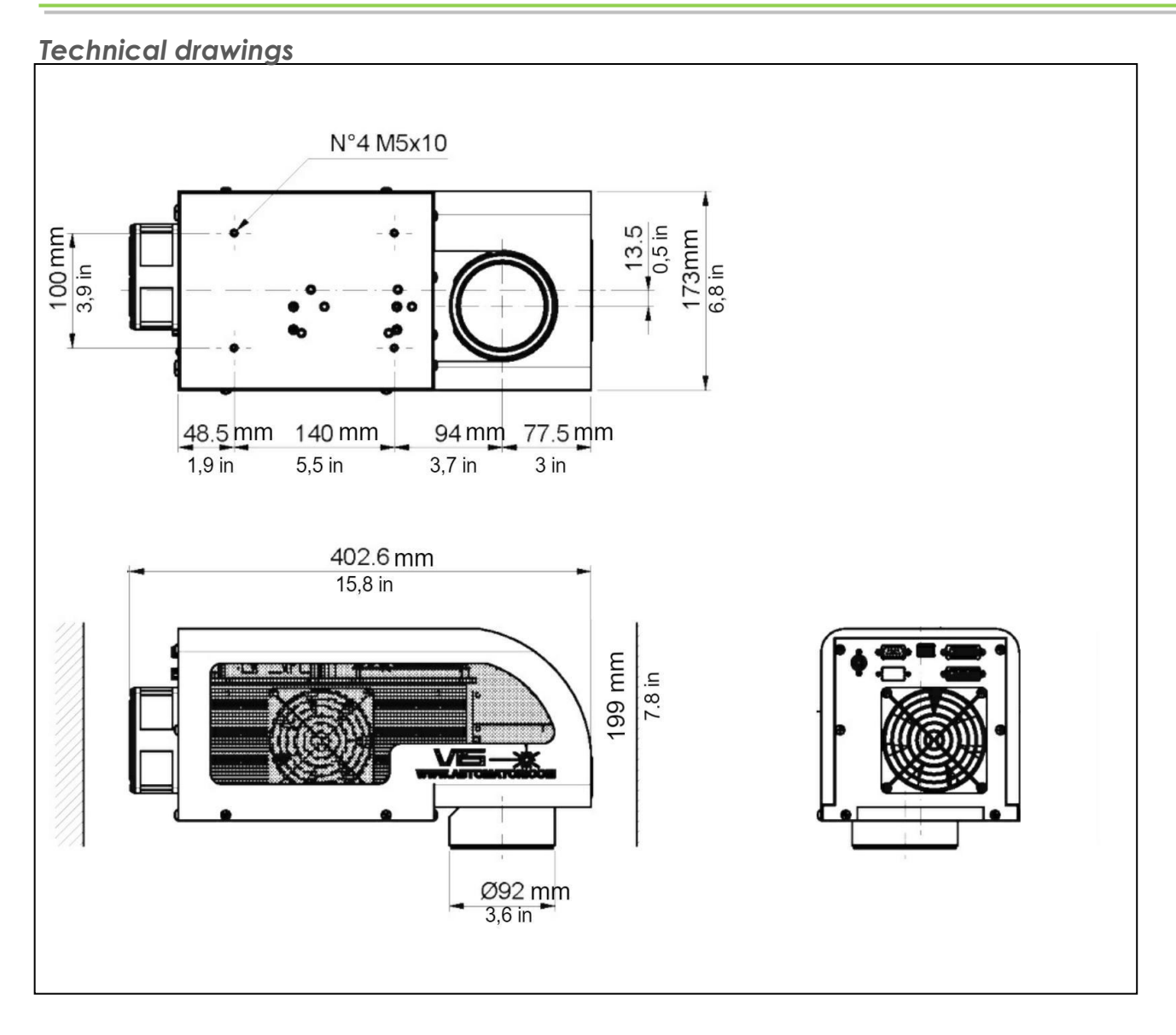

#### **Galvanometric Head**

The galvanometric head, integrated in the carter Vis, is a device which acts to deflect the laser beam in two dimensions to project on the piece to be marked images, figures and other general marking necessities. Two mirrors mounted on the galvanometers at high power form the head. Above and beneath the mirrors are the fixed focalising optics; in addition even the flat field lens define the marking area and the focal length fromf the object to be marked. The laser source is assembled and sealed in a white room, without contaminating agents, in order to prevent any type of pollution, which could reduce the life of the crystal or of the resonator. The unity is equipped with an electro-mechanics shutter that has the role of reassuring security when the laser is active; the open shutter permits the passage of the ray through the galvanometric head's lenses up to the piece to be marked. With a closed shutter (through the signal of I/O or machine stop), the ray

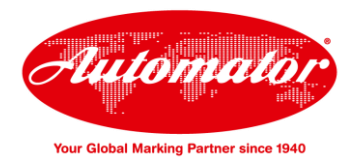

does not pass.

#### *Automator greenVIS - Marking laser*

#### *Technical data*

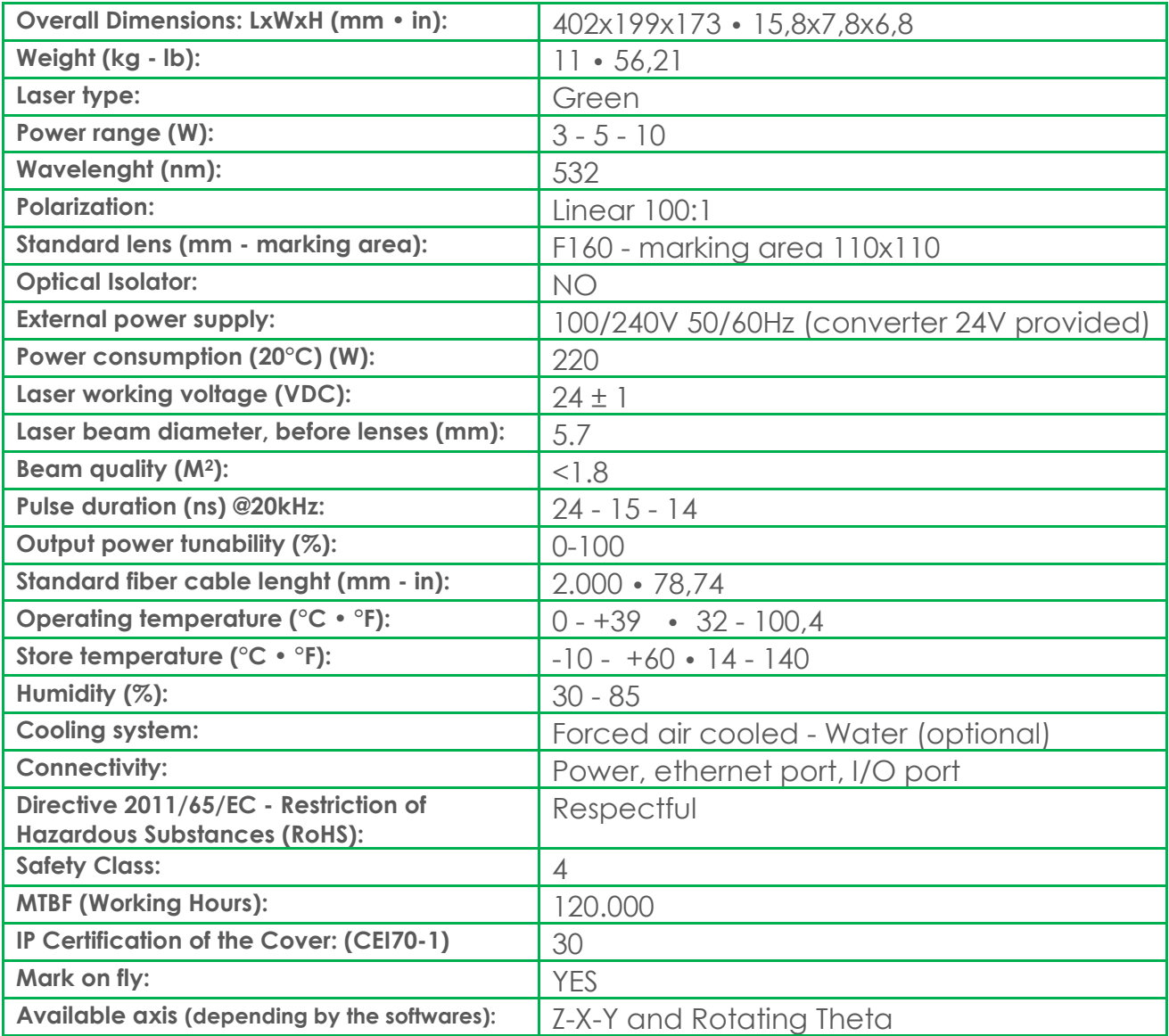

#### *Red Pointer Diode*

The laser produces a red, visible light, known as pointer, which allows visualizing the working area directly on the surface of the object, without altering it's nature or starting the marking. For its wavelength, the operator does not need to wear the DPI protection, while he proceeds for the setting, the programmation or the marking trials of the laser.

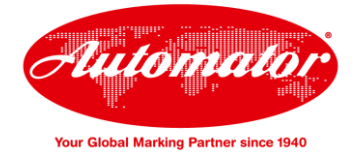

### *Automator greenVIS - Marking laser*

#### *Layout and connectivity*

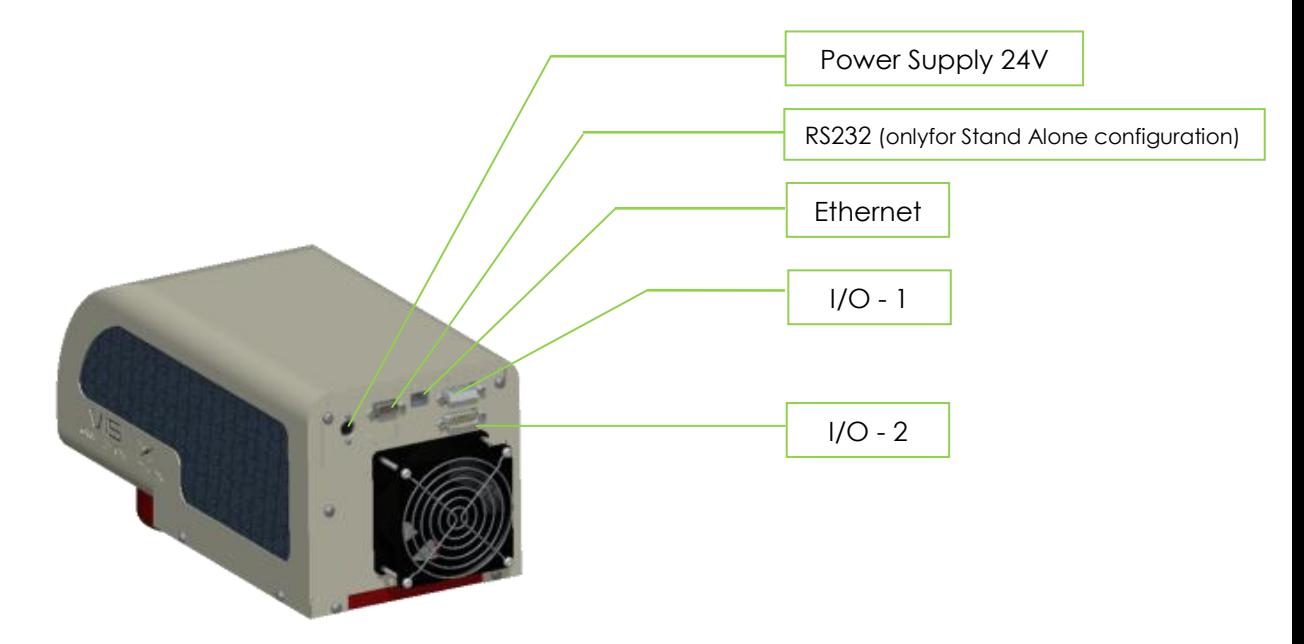

#### *Lenses range*

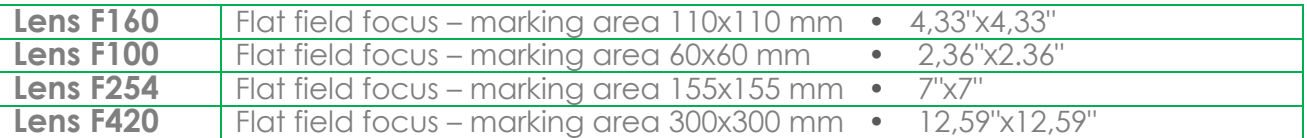

**Lenses focus length** (these data are can vary lens by lens with a tolerance of 5%)

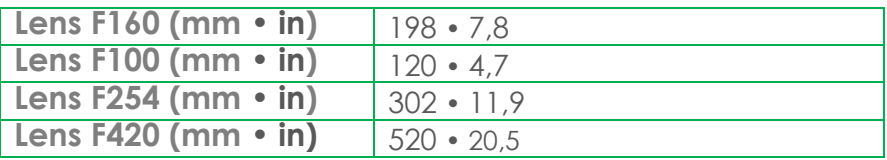

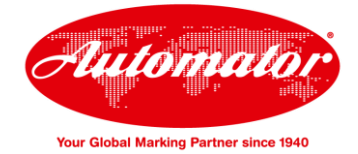

#### *Automator greenVIS - Marking laser*

# *Configurations*

**Basic Board Stand Alone Board I/O 15 Pins Female Marking in action I/O 15 Pins Female Marking in action** Laser abilitation Laser abilitation Mark in progress and the state of the state of the state of Mark in progress Enable laser Enable laser Start marking Start marking Start marking Start marking System ok System Ok Laser On Laser on Laser on Laser on Laser on Laser on Laser on Laser on Laser on Laser on Laser on Laser on Laser on Laser on Laser on Laser on Laser on Laser on Laser on Laser on Laser on Laser on Laser on Laser on Laser System loaded Ready Job **I/O 15 Pins Male** Diagnostic – ld driver **I/O 15 Pins Male Term** ok **Term** ok Diagnostic Id Driver Qswitch on Q Switch on Warm up Warm up Warm up Current monitor **Current Current** Current Current monitor 4 User in 3 User out Job selection button

## *Available Software*

#### **Genius Plus Software**

Software versatile in the applications and easy to use, even by operators without CAD knowledge. Three different configurations: BASIC version, STANDARD version and ADVANCED version.

- Complete management of the texts and arc texts with TrueType Font full compatibility
- Direct management of the basic drawing elements (rectangles, circles, polygons, arcs, etc), management of barcodes (Code 39, codebar, code 93, code 128 EAN / UCC128, interleaved 2 or 5 ITF, postnet, tuple, tuples, EAN 8, EAN 13, booklan), DATAMATRIX (ECC 200) and QR codes.
- Graphics and photos importable in Raster format (JPG, BMP, PCX, GIF).
- Drawings and logos importable in vector format (DXF, DWG, AI, CDR,

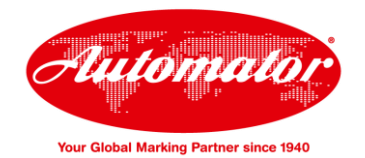

*Automator greenVIS - Marking laser*

- WMF, PLT, EMF).
- View and order management for marking objects, as well as ability to control external automations such as X and Y axes, Z axis Theta axis (rotary), delays and signal exchanges with the external environment.

### *Communication protocols*

Available Communication Protocols: by TCPIP and RS232. The protocol depends by the motherboard installed on the laser:

- In the BASIC version (connected to the PC that runs the software) communicates with the Remote Interface Protocol. This Protocol can upload programs, update fields inside the program and controll the system's status
- From the STANDARD version can communicates with a PC by the Interface Protocol, but can also communicate directly with the laser without a PC, by the API protocol, still supporting the same editor and control features of the BASIC version
- The advanced vesion allow to manage all the features of the BASIC and STANDARD versions and can mark "on the fly".